## SAP ABAP table TIVRAOPACTH {Settings for Document Header}

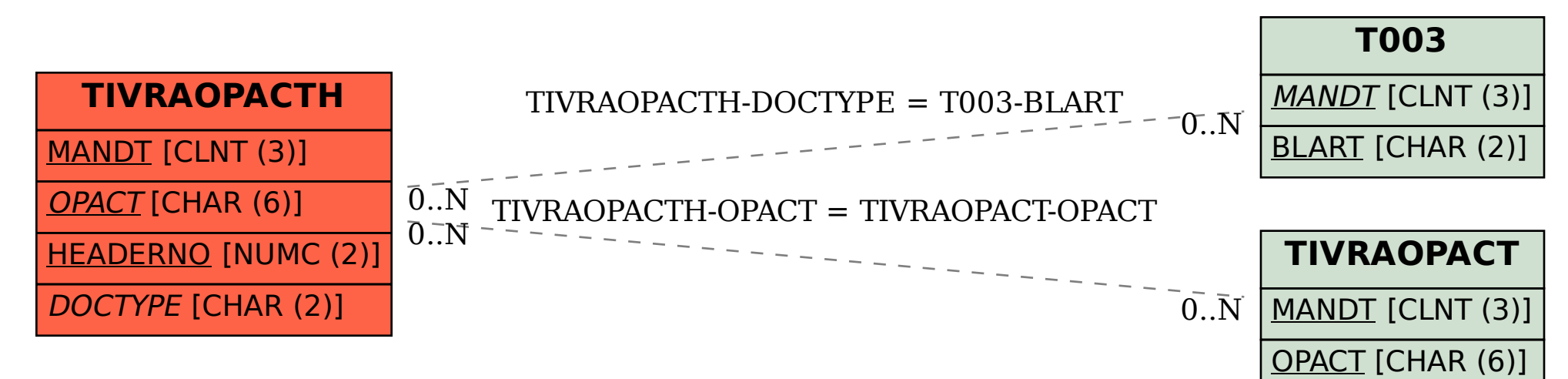